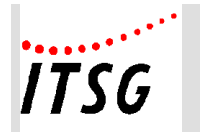

## **Änderungsdokumentation zu den "Anlagen zum Pflichtenheft" Version 2024.1 – 15.11.2023**

**Änderungsprotokoll über inhaltliche Änderungen zu den Anlagen - Änderungen seit Version 2023.2-**

**Grundsätzlicher Hinweis:**

**Seit dem Jahr 2021 bedürfen Änderungen des Pflichtenheftes der Zustimmung der Spitzenorganisationen der Sozialversicherung.**

**Deshalb verbleiben als Anlagen zum Pflichtenheft nur diejenigen Anlagen, auf die im Pflichtenheft explizit verwiesen wird. Alle anderen (bisherigen) Anlagen zum Pflichtenheft wurden entfernt.** 

### **Inhaltsverzeichnis – Anlagen zum Pflichtenheft**

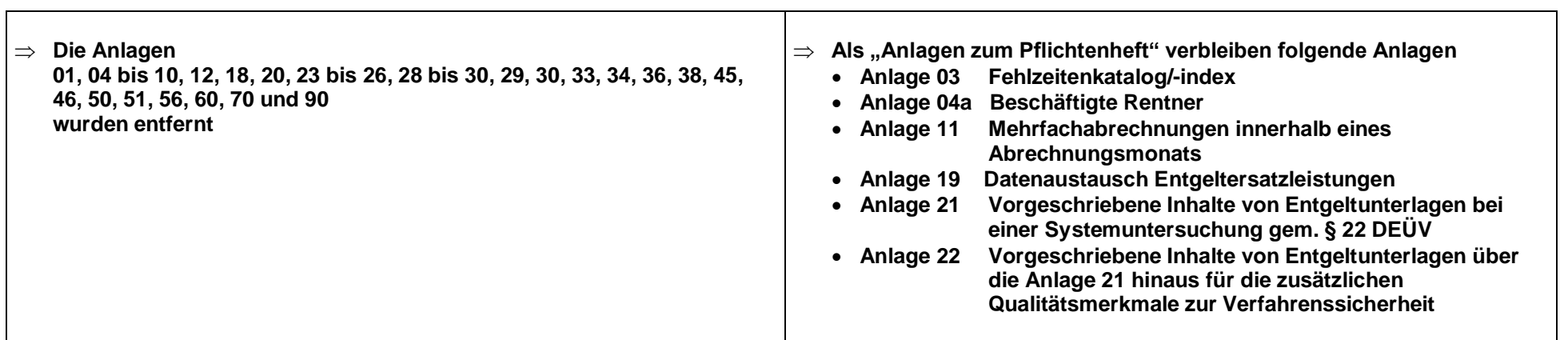

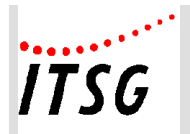

### **Anlage 04a Erweiterte Prüfungen PGR 119-120**

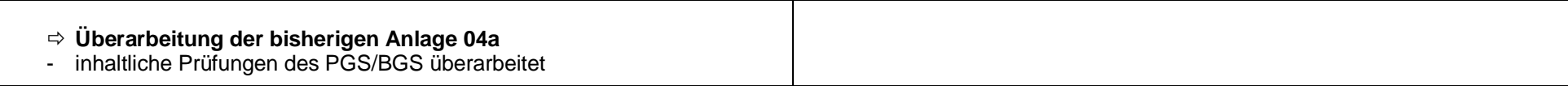

### **Anlage 19 Datenaustausch Entgeltersatzleistung**

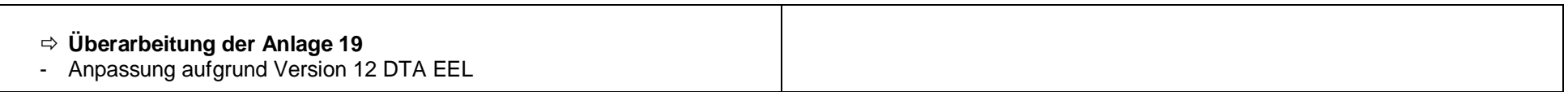

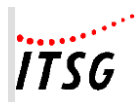

**Beschäftigte Rentner**

**Anlage 04a**

**Erweiterte Prüfungen im Entgeltabrechnungsprogramm auf PGR 119 oder 120 in Ver**bindung mit dem Kennzeichen "Rentenart" und "Verzicht auf Rentenversicherungs**freiheit" sowie die individuelle Regelaltersgrenze**

Im Rahmen von Revisionsprüfungen bei verschiedenen Rentenversicherungsträgern wurde eine nicht unerhebliche Anzahl von nicht korrekten Meldungen für beschäftigte Rentner bemängelt, welche sich auf die Höhe der Rentenleistung auswirkten und Ermittlungsaufwand für die Sachbearbeitung nach sich zogen.

Aus diesem Grund wurde beschlossen, eine erweiterte Prüfung im Entgeltabrechnungsprogramm vorzuschreiben (siehe Top 10 der Besprechung des GKV-Spitzenverbandes, der Deutschen Rentenversicherung Bund, der Bundesagentur für Arbeit und der Deutschen Gesetzlichen Unfallversicherung zu Fragen des gemeinsamen Meldeverfahrens am 24.06.2021).

Die Anlage zum Pflichtenheft stellt spiegelstrichartig den möglichen Ablauf von Plausibilitätsprüfungen für beschäftigte Versichertenrentner hinsichtlich der maßgebenden Personen- und Beitragsgruppenschlüssel dar. Darüber hinaus werden ergänzende Hinweise zu den Inhalten einzelner Prüfungen gegeben.

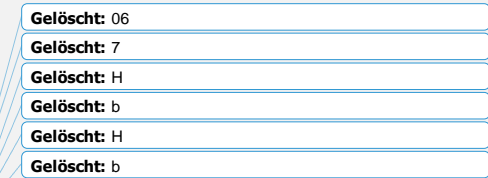

Informationstechnische Servicestelle der Gesetzlichen Krankenversicherung

ausschließlich für interne Nutzung Alle Rechte vorbehalten

Stand: 13.09.2023<br>Seite Anl04a-1 von Anl04a-7

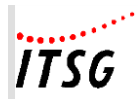

#### **Beschäftigte Rentner**

**Anlage 04a**

#### **Plausibiltätsprüfungen bei Beschäftigten mit Versicherten-Rentenbezug**

#### **1 erforderliche Datenfelder**

#### **a) Rentenart (wegen Alters)**

- Altersvollrente,
- Altersteilrente,
- Vollversorgung nach beamtenrechtlichen/berufsständischen Vorschriften oder Grundsätzen wegen Erreichens einer Altersgrenze
- Teilversorgung nach beamtenrechtlichen/berufsständischen Vorschriften oder Grundsätzen wegen Erreichens einer Altersgrenze

#### Hinweise

Bestehende feinere Unterteilung der Altersrenten ist nicht erforderlich, allerdings zulässig.

Die Eingabemöglichkeit der Rentenart - Vollrente wegen Erwerbsminderung ist für weitergehende Prüfungen des Beitragsgruppenschlüssels für die KV und die AV wünschenswert

#### **b) Beginn der Rente (lt. Rentenbescheid)**

Eingabefeld im Format TT.MM.JJJJ

#### **c) Besonderheit der Rentenart:**

- ausländische Altersvollrente
	- a) eines EU/EWR-Mitgliedsstaats oder eines Staates mit einem entsprechenden Sozialversicherungsabkommen in Bezug auf die Gleichstellung zur deutschen Altersrente

ist einer deutschen Altersvollrente gleichgestellt; Prüfungen entsprechend einer deutschen Altersvollrente sind durchzuführen.

b) eines anderen Staates

gilt **nicht** als der deutschen Altersvollrente **gleichgestellt**; Die PGS 119, 120 sind nicht zulässig.

 "Anpassungsgeld für entlassene Arbeitnehmer des Bergbaus" wurde zu einem Zeitpunkt vor Beginn der Altersrente bezogen Die Angabe bewirkt, dass die Regelaltersgrenze in dem Monat als erreicht gilt, in dem das 65. Lebensjahr vollendet wurde.

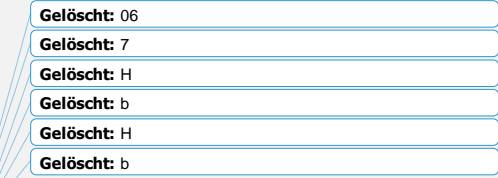

Informationstechnische Servicestelle der Gesetzlichen Krankenversicherung

ausschließlich für interne Nutzung Alle Rechte vorbehalten

Stand: 13.09.2023<br>Seite Anl04a-2 von Anl04a-7

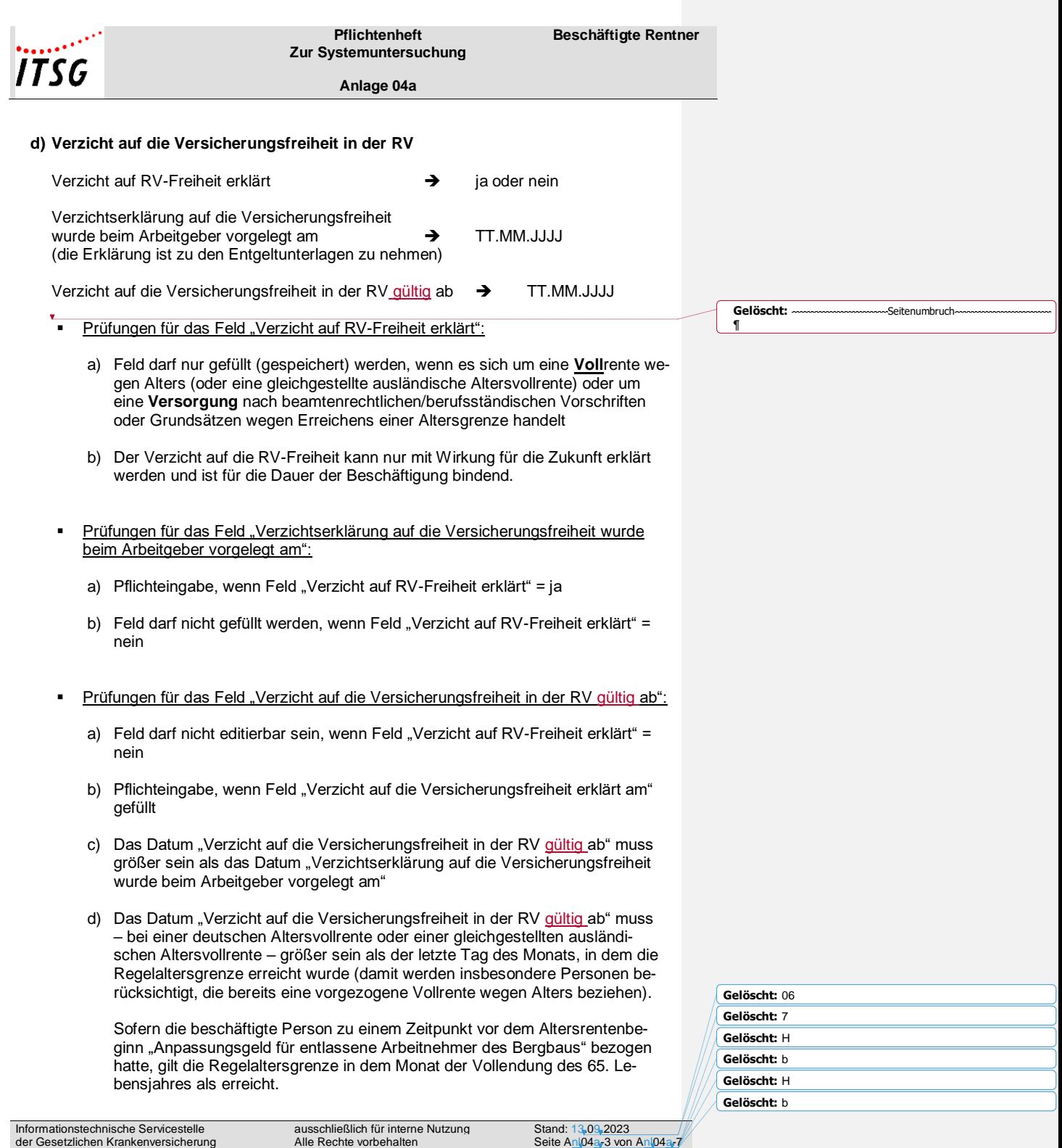

 $\mathsf I$ 

 $\overline{\phantom{a}}$ 

 $\begin{array}{c} \hline \end{array}$ 

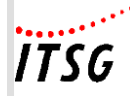

#### **Beschäftigte Rentner**

**Anlage 04a**

Bei einer "Versorgung wegen Erreichens einer Altersgrenze" erfolgt diese Prüfung nicht.

- e) Ist das Datum "Beginn der Rente" größer als der letzte Tag des Monats, in dem die Regelaltersgrenze erreicht wurde plus 1 Tag, darf das Datum "Verzicht auf die Versicherungsfreiheit in der RV gültig ab" nicht kleiner sein als das Datum "Beginn der Rente".
- f) Das Datum "Verzicht auf die Versicherungsfreiheit in der RV gültig ab" darf nicht kleiner sein als der Beginn einer "Versorgung nach beamtenrechtlichen/berufsständischen Vorschriften oder Grundsätzen wegen Erreichens einer Altersgrenze"

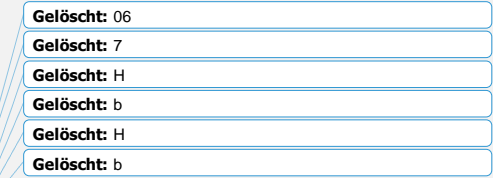

Informationstechnische Servicestelle der Gesetzlichen Krankenversicherung

ausschließlich für interne Nutzung Alle Rechte vorbehalten

Stand: 13.09.2023<br>Seite Anl04a-4 von Anl04a-7

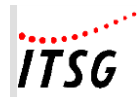

**Beschäftigte Rentner**

**Gelöscht:** 

**Gelöscht:** ¶ ¶

**Gelöscht:** 

**Anlage 04a**

#### **2 Prüfungen des PGS/BGS**

#### **a) Zeitpunkt der Prüfung**

 Die Prüfung hat zum Zeitpunkt der Erfassung bzw. Änderung des Beginns der Beschäftigung, des BGS, des PGS, der Rentenart und/oder der Angabe im Feld "Verzicht auf die RV-Freiheit" zu erfolgen.

Die Prüfung erfolgt bei Anmeldungen (Abgabegrund 10, 11, 12,13, 40) mit den Verhältnissen (z. B. Alter) zum Beginn-Datum. In allen anderen Fällen mit den Verhältnissen, die zu dem Zeitpunkt gelten, zu dem die Änderung (im Personalstamm) vorgenommen wird.

- Darüber hinaus ist monatlich im Rahmen der Entgeltabrechnung zu prüfen, ob die Kombination PGS/BGS mit Bezug auf die hinterlegte Rentenart zum "Monatsersten des Abrechnungszeitraumes" noch zulässig ist. Bei Unzulässigkeit ist ein Fehler auszugeben.
- Es wird empfohlen, den Anwender bereits im Monat des Erreichens der Regelaltersgrenze darüber zu informieren, dass ein Altersvollrentner die Regelaltersgrenze erreichte und deshalb Prüfungen und ggf. Anpassungen des PGS/BGS bzw. weitere Angaben (z. B. Verzicht auf RV-Freiheit) für den Folgemonat erforderlich werden.

#### **b) inhaltliche Prüfungen des PGS/BGS**

- Auf die Ausführungen/Prüfungen unter Ziffer 1 Buchstabe d wird verwiesen
- Wenn Datum "Verzicht auf die Versicherungsfreiheit in der RV gültig ab" gleich dem Datum "Rentenbeginn"
	- → PGS 120 (oder anderer zulässiger PGS) und BGS n1nn ab Rentenbeginn
- Wenn Datum "Verzicht auf die Versicherungsfreiheit in der RV gültig ab" bei "Altersvollrentnern" größer als Datum "Rentenbeginn"
	- → PGS 119 und BGS n3nn oder PGS 109 und BGS n500 ab Datum "Rentenbeginn", frühestens jedoch ab 1. des Monats nach dem Erreichen der Regelaltersgrenze
	- PGS 120 (oder anderer zulässiger PGS) und BGS n1nn ab Datum "Verzicht auf die Versicherungsfreiheit in der RV gültig ab"

**Gelöscht:** 06 **Gelöscht:** 7 **Gelöscht:** H **Gelöscht:** b **Gelöscht:** H **Gelöscht:** b **Gelöscht:** 

**Gelöscht:** (oder anderer zulässiger PGS)

Informationstechnische Servicestelle der Gesetzlichen Krankenversicherung ausschließlich für interne Nutzung Alle Rechte vorbehalten

Stand: 13.09.2023<br>Seite Anl04a-5 von Anl04a-7

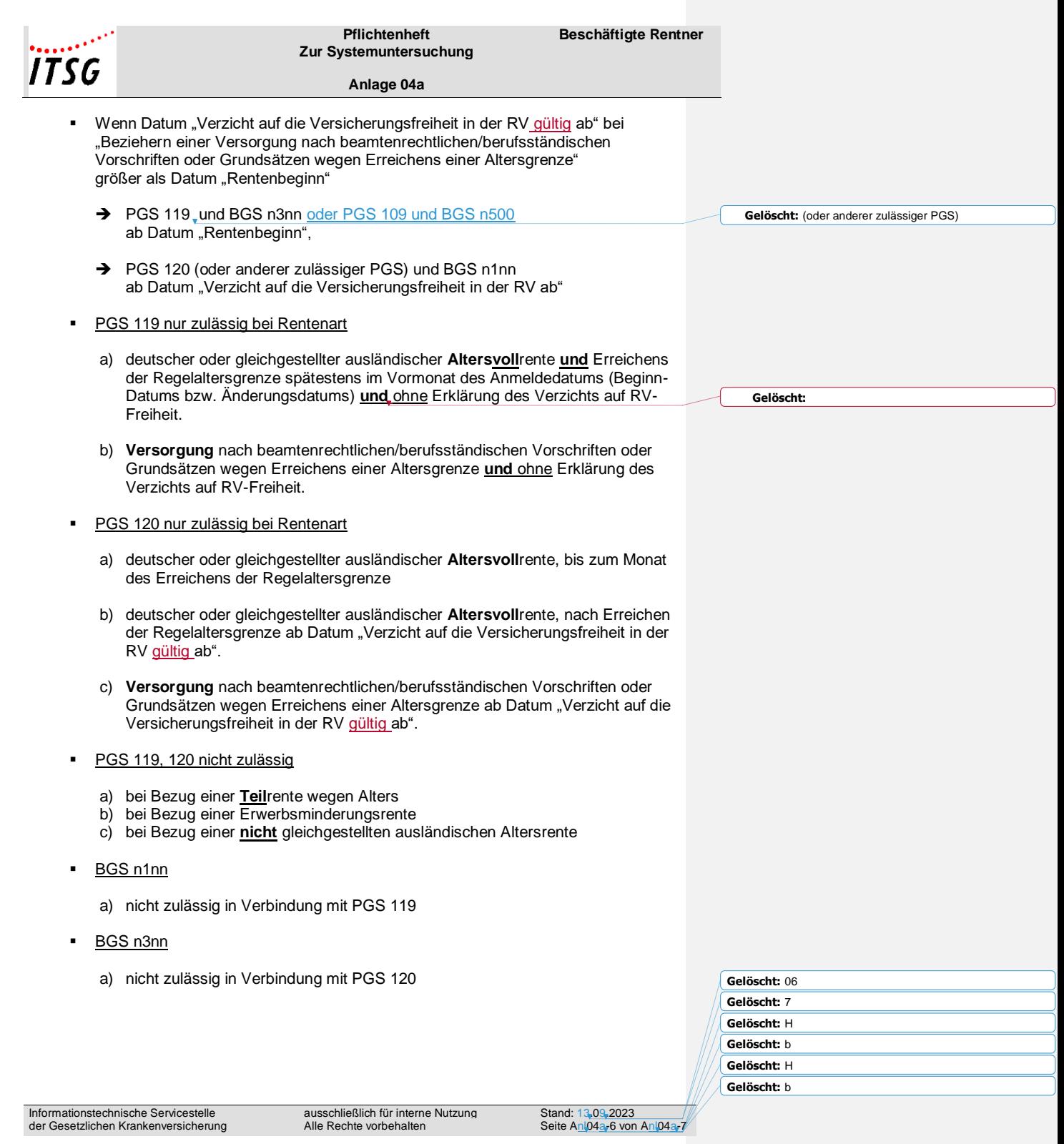

 $\begin{array}{c} \hline \end{array}$ 

 $\begin{array}{c} \hline \end{array}$ 

 $\begin{array}{c} \begin{array}{c} \end{array} \end{array}$ 

 $\overline{\phantom{a}}$ 

 $\begin{array}{c} \hline \end{array}$ 

 $\begin{array}{c} \hline \end{array}$ 

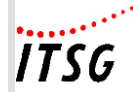

#### **Beschäftigte Rentner**

**Anlage 04a**

- **BGS 1nnn** 
	- a) nicht zulässig ab Beginn einer deutsche oder ausländischen **Voll**rente wegen Alters
	- b) nicht zulässig ab Beginn einer **Versorgung** nach beamtenrechtlichen/berufsständischen Vorschriften oder Grundsätzen wegen Erreichens einer Altersgrenze
	- c) nicht zulässig ab Beginn einer deutschen oder ausländischen Rente wegen **voller Erwerbsminderung**
- **BGS** nn1n
	- a) nicht zulässig ab Beginn einer deutschen oder ausländischen Rente wegen **voller Erwerbsminderung**
	- b) nicht zulässig ab Beginn des Folgemonats des Monats des **Erreichens der Regelaltersgrenze** in Verbindung mit PGS 119, 120 und 101
- BGS nn2n
	- a) nicht zulässig ab Beginn einer deutschen oder ausländischen Rente wegen **voller Erwerbsminderung**
- BGS nn0n
	- a) nicht zulässig ab Beginn des Folgemonats des Monats des **Erreichens der Regelaltersgrenze** in Verbindung mit PGS 119, 120 und 101

**Formatiert:** Nicht unterstrichen **Formatiert:** Schriftart: Fett, Nicht unterstrichen **Formatiert:** Nicht unterstrichen

**Formatiert:** Unterstrichen

**Formatiert:** Einzug: Links: 2,54 cm, Keine Aufzählungen oder Nummerierungen

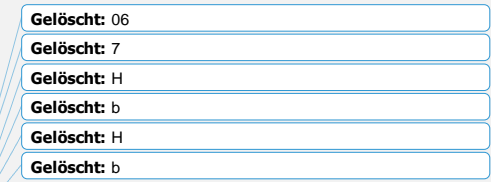

Informationstechnische Servicestelle der Gesetzlichen Krankenversicherung

ausschließlich für interne Nutzung Alle Rechte vorbehalten

Stand: 13.09.2023<br>Seite Anl04a-7 von Anl04a-7

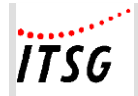

**Anlage 19**

#### **Zusammenstellung der Fundstellen für das Verfahren für die Erstattung der Mitteilungen im Rahmen des Datenaustausches Entgeltersatzleistungen (§ 107 SGB IV)**

– Version *12.0*, gültig ab *01.01.2024* –

*Änderungen zur Vorversion werden unterstrichen und kursiv dargestellt.*

#### **Grundsätze**

 Gemeinsame Grundsätze für die Erstattung der Mitteilungen im Rahmen des Datenaustausches Entgeltersatzleistungen (§ 107 SGB IV)

#### **Grundsätze - Anlagen**

- Anlage 1 Datensätze und Datenbausteine
- Anlage 2 Schlüsselzahlen
- Anlage 3 Einzelfälle / Ausnahmen

#### **Verfahrensbeschreibung**

 Verfahrensbeschreibung für die Erstattung der Mitteilungen im Rahmen des Datenaustausches Entgeltersatzleistungen nach § 107 SGB IV

#### **Verfahrensbeschreibung - Anlagen**

- Anlage 1 Datensätze und Datenbausteine
- Anlage 2 Fehlerkatalog
- Anlage 3 Übersicht möglicher Kombinationen des Abgabegrundes im Datensatz DSLW mit den Datenbausteinen
- Anlage 4 Beispiele zum fachlichen Inhalt
- **Übersicht zur Adressierung von EEL-Meldungen (Anhang 1)**
- **Checkliste EEL (Anhang 2)** Beschreibung der Mindestanforderungen an die Art der Befüllung der Datenfelder
- **Fehlzeiten und deren Ableitung der möglichen EEL-Abgabegründe (Anlage 3)**

Informationstechnische Servicestelle der Gesetzlichen Krankenversicherung ausschließlich für interne Nutzung Alle Rechte vorbehalten

Stand: 06.11.2023 Seite PH19-1 von PH19-62

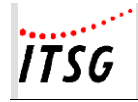

**Anlage 19**

#### **Meldungen, die Bestandteil des Basismoduls sind:**

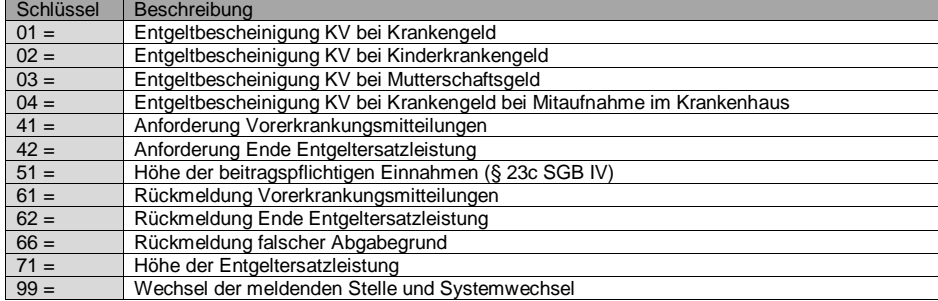

#### **Meldungen, die Bestandteil der Zusatzmodule sind:**

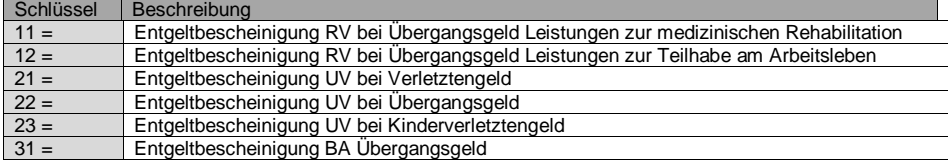

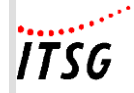

**Anlage 19**

#### **Datenbaustein Leistungen zur Teilhabe (DBLT) Tabellarische Zuordnung der Stellen für Übergangsgeld der UV**

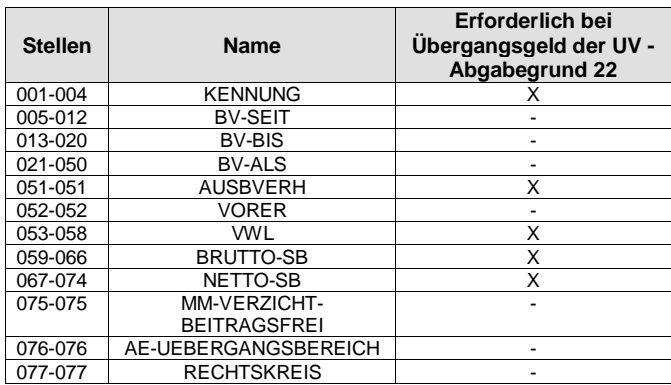

#### **Datenbaustein Leistungen zur Teilhabe (DBLT) Tabellarische Zuordnung der Stellen für Übergangsgeld der BA**

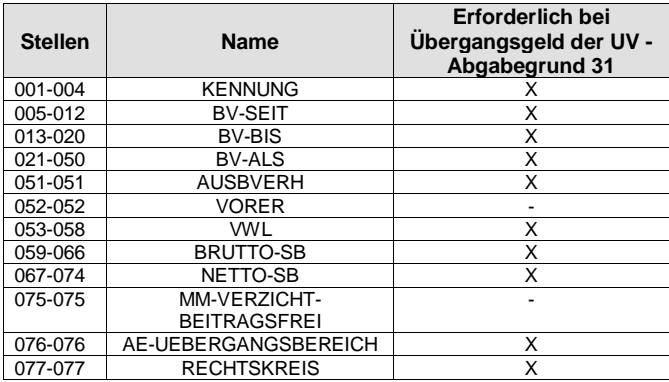

Informationstechnische Servicestelle der Gesetzlichen Krankenversicherung

ausschließlich für interne Nutzung Alle Rechte vorbehalten

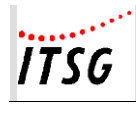

**Anlage 19**

#### **Datenbaustein Leistungen zur Teilhabe (DBLT) Tabellarische Zuordnung der Stellen zur Leistungsart**

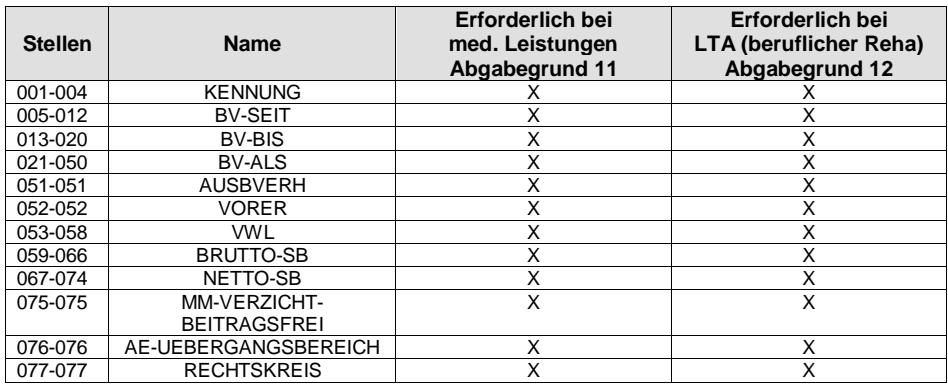

Informationstechnische Servicestelle der Gesetzlichen Krankenversicherung

ausschließlich für interne Nutzung Alle Rechte vorbehalten

Stand: 06.11.2023 Seite PH19-4 von PH19-62

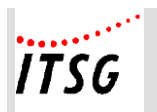

**Anlage 19**

#### **Übersicht zur Adressierung von EEL-Meldungen**

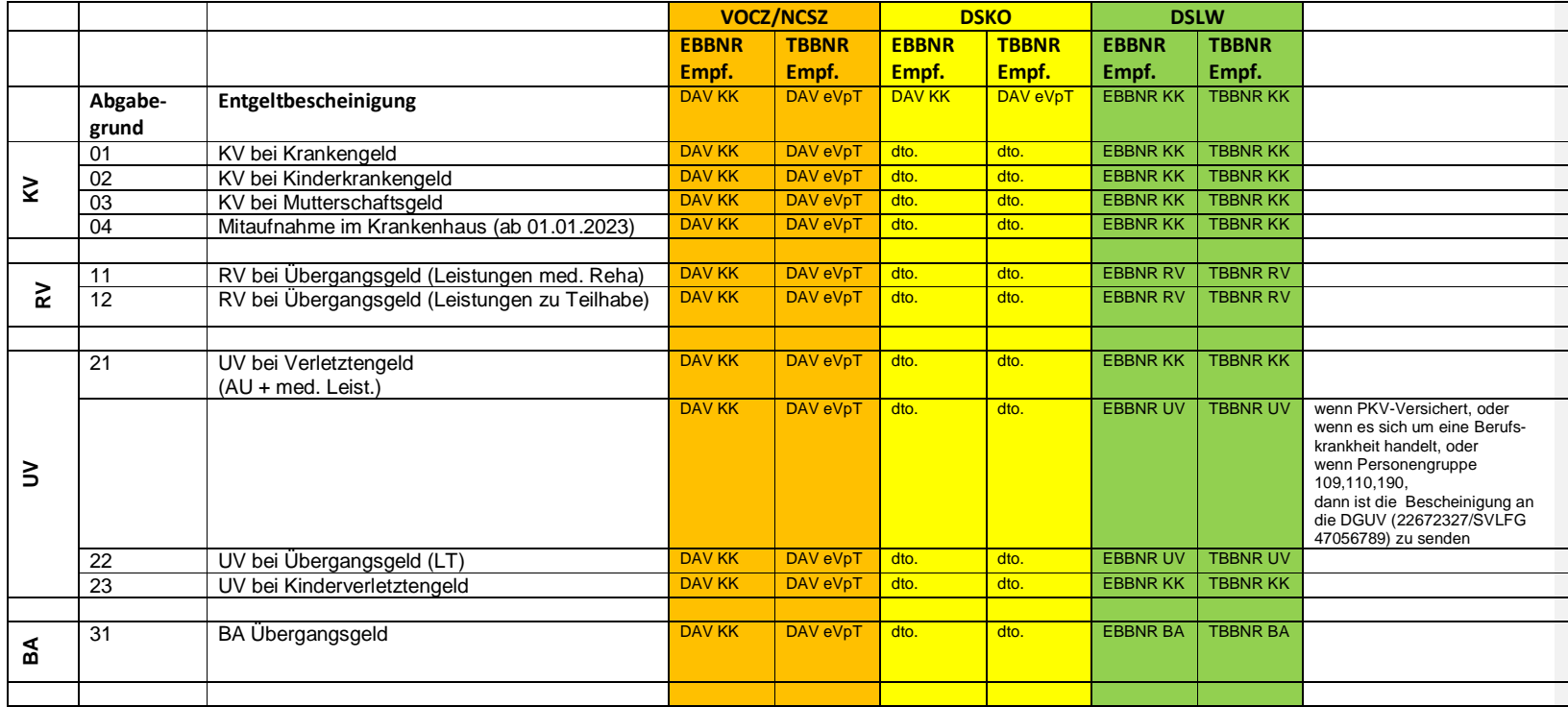

Informationstechnische Servicestelle der Gesetzlichen Krankenversicherung

ausschließlich für interne Nutzung Alle Rechte vorbehalten

Stand: 06.11.2023 Seite PH19-5 von PH19-62

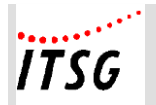

**Anlage 19**

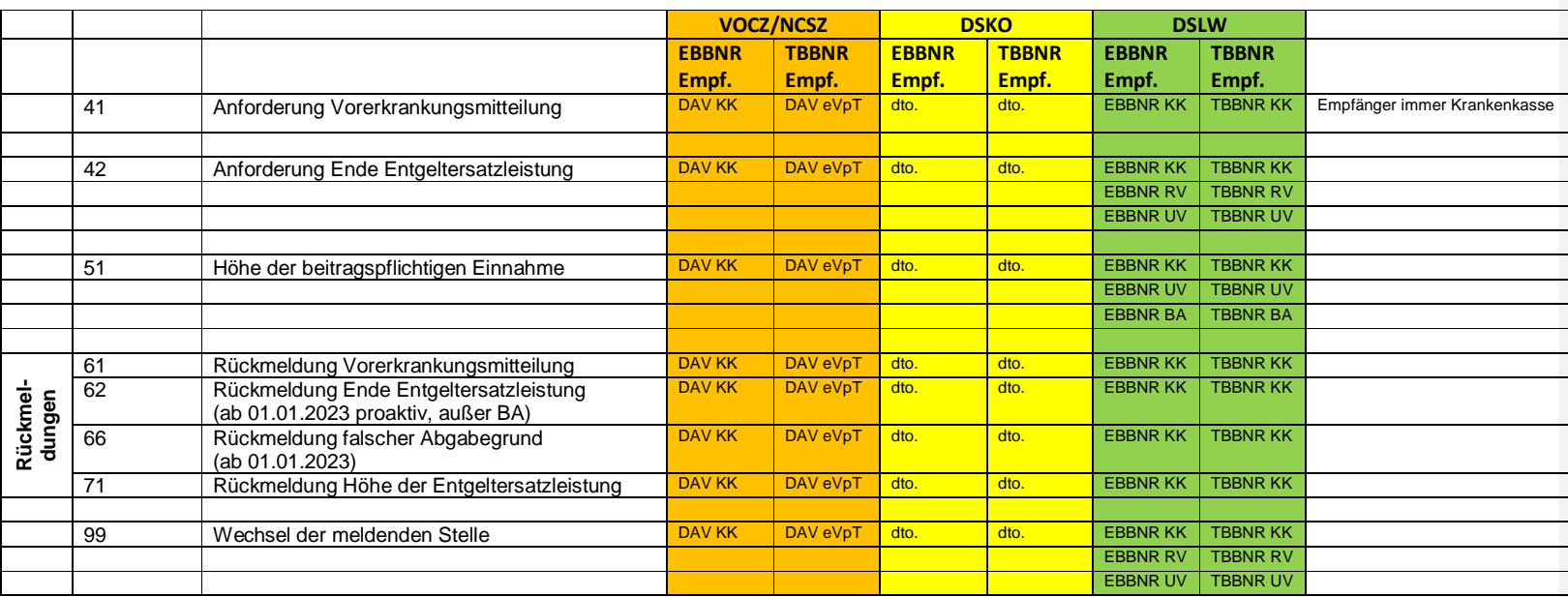

Die Adressierung kann aus der Verfahrensbeschreibung zum EEL-Verfahren Punkt 3.1.3 sowie den Fehlerkatalog Datenaustausch Entgeltersatzleistungen abgeleitet werden.

#### Empfänger Krankenkassen-DSLW (EBBNRKK-TBBNRKK)

Empfanger Namerssen Bern (Bern auch Brunnen).<br>Kassen sind auch Empfänger für Abgabegrund 21 und 23, wenn diese Leistungen im Rahmen des Generalauftrags auftragsweise durch die Krankenkasse zu erbringen sind. Der Generalauftrag umfasst alle Verletztengeld- und Kinderverletztengeldfälle, welche auf Basis von Arbeitsunfällen erfolgen und der Arbeitnehmer weder privat krankenversichert noch geringfügig entlohnt beschäftigt ist. Der Generalauftrag kommt bei Kinderverletztengeld nicht zur Anwendung, wenn der anspruchsberechtigte Elternteil und das verletzte Kind nicht bei derselben Kasse versichert sind.

Informationstechnische Servicestelle der Gesetzlichen Krankenversicherung ausschließlich für interne Nutzung Alle Rechte vorbehalten

Stand: 06.11.2023 Seite PH19-6 von PH19-62  $\sim$   $\sim$   $\sim$   $\sim$   $\sim$   $\sim$ **ITSG** 

**Pflichtenheft zur Systemuntersuchung** 

**Anlage 19**

Empfänger Rentenversicherung - DSLW (EBBNR 66667777/ TBBBRN 99300410) Die Rentenversicherung Bund ist Empfänger der Meldungen 11, 12.

Empfänger Unfallversicherung -DSLW (EBBNR 22672327 / TBBNR 99300900)

Die Unfallversicherung bei Abgabegründen 22,51.

Zusätzlich sind sie auch Empfänger von Meldungen mit Abgabegrund 21 und 23, wenn diese Leistungen NICHT im Rahmen des Generalauftrags auftragsweise durch die KK zu erbringen sind. Dies gilt für alle Verletztengeld- und Kinderverletztengeldfälle, welche auf Basis von Berufskrankheiten erfolgen oder der Arbeitnehmer privat-krankenversichert oder geringfügig entlohnt beschäftigt ist. Da der Arbeitgeber dies nicht abschließend beurteilen kann, erhalten die AG in diesen Fällen vom jeweiligen Träger der UV ein Hinweisschreiben spätestens bis zum 6. Arbeitstage vor dem 42. Tag der Arbeitsunfähigkeit indem alle Angaben zum jeweiligen Unfall enthalten sind.

Empfänger Bundesagentur für Arbeit - DSLW (EBBNR 76641777 / TBBNR 99300330)

Die Bundesagentur für Arbeit ist Empfänger der Meldungen bei Abgabegrund 31 und 51.

Informationstechnische Servicestelle der Gesetzlichen Krankenversicherung ausschließlich für interne Nutzung Alle Rechte vorbehalten

Stand: 06.11.2023 Seite PH19-7 von PH19-62 ITSG

**Pflichtenheft zur Systemuntersuchung** 

**Anlage 19**

**Checkliste EEL – in der Entwurfsfassung der Version** *12***.0 gültig** *ab 01.01.2024*

#### **Vorbemerkung:**

Die angegebene Art der Feldfüllung (S = systemseitig/ E = editierbar/ M = manuell/Anwendereingabe) stellt die Mindestanforderung dar; es gelten folgende Vorgaben:

- $M =$  manuell/Anwendereingabe:
- Das Feld ist nicht mit Inhalt vorbelegt, die Eingabe erfolgt durch den Anwender  $E =$  editierbar:
- Das Feld ist systemseitig mit Inhalt vorbelegt, der Inhalt kann durch den Anwender verändert werden.
- S = systemseitig:

Das Feld wird systemseitig mit vorhandenen Informationen gefüllt, das Feld ist für die Bearbeitung seitens des Anwenders gesperrt.

Bei "M" handelt es sich um die geringste Anforderungsstufe.

Sofern der erforderliche Feldinhalt systemseitig eindeutig bekannt ist, ist es durchaus zulässig, die Felder systemseitig zu füllen.

#### **Zeichendarstellung:**

- an = alphanumerisches Feld, linksbündig mit nachfolgenden Leerzeichen; Grundstellung = Leerzeichen; erlaubte Inhalte sind Buchstaben inkl. Umlaute sowie ß, Ziffern und das Leerzeichen (blank).
- n = numerisches Feld, rechtsbündig mit führenden Nullen; dabei werden Betragsfelder ohne Komma dargestellt; Grundstellung= Null
- M = Mussangabe
- $m =$ Mussangabe unter Bedingungen

Bezüglich des Aufbaus der Fehlernummern wird auf die allgemeinen Erläuterungen am Beginn des Fehlerkatalogs (Anlage 2 der Verfahrensbeschreibung) verwiesen.

\*) Prüfung gemäß DEÜV bedeutet: wie im gemeinsamen Rundschreiben "Gemeinsames Meldeverfahren zur Kranken-, Pflege-, Renten- und Arbeitslosenversicherung" beschrieben.

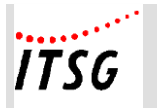

**Anlage 19**

## **Datensatz DSLW - Datensatz Leistungswesen**

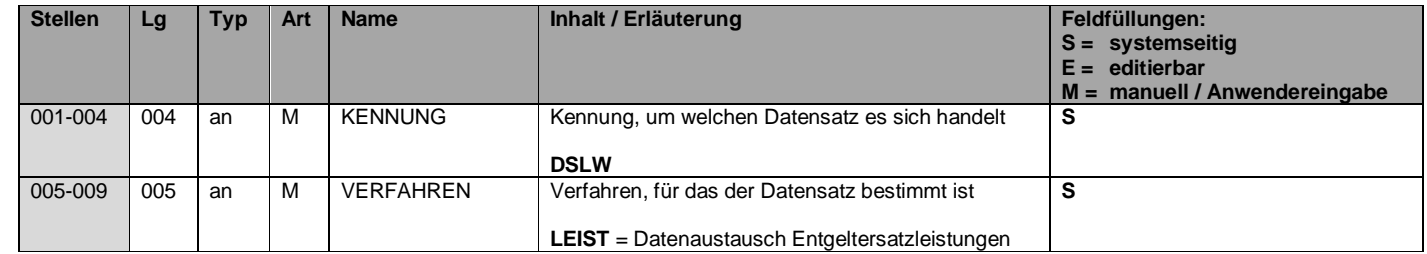

Informationstechnische Servicestelle der Gesetzlichen Krankenversicherung ausschließlich für interne Nutzung Alle Rechte vorbehalten

Stand: 06.11.2023 Seite PH19-9 von PH19-62

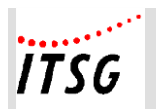

#### **zur Systemuntersuchung**

**Anlage 19**

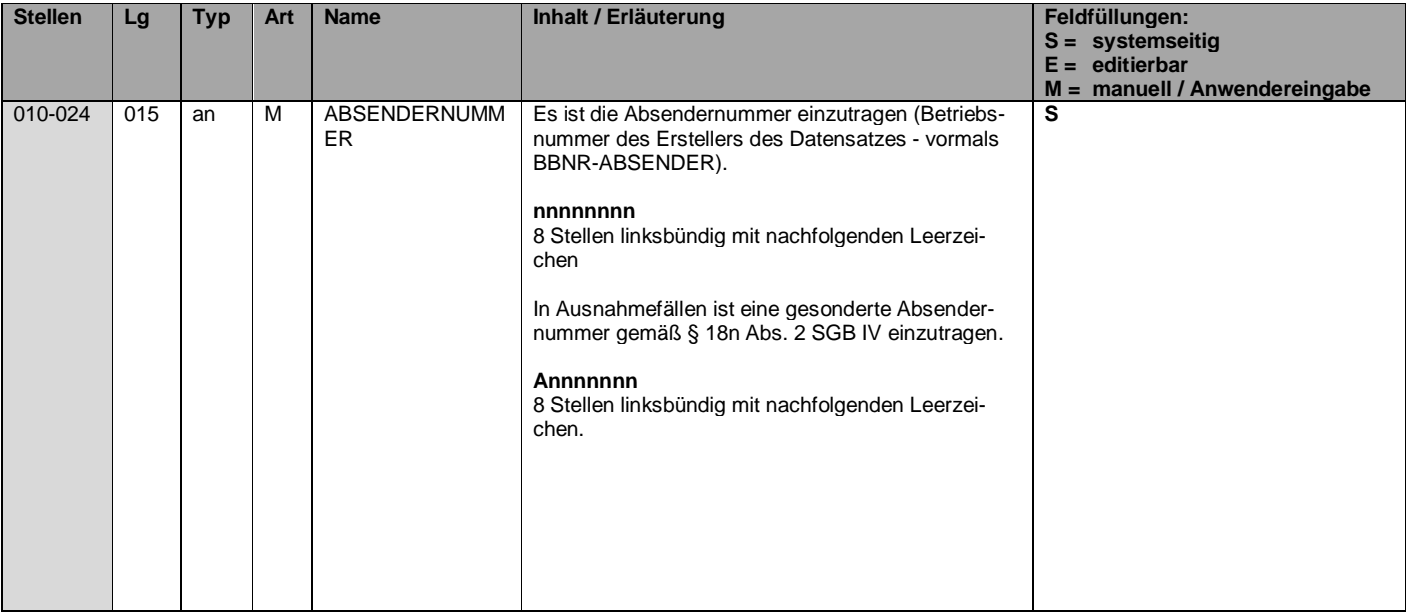

Informationstechnische Servicestelle der Gesetzlichen Krankenversicherung

ausschließlich für interne Nutzung Alle Rechte vorbehalten

Stand: 06.11.2023 Seite PH19-10 von PH19-62

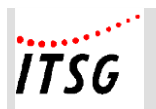

#### **zur Systemuntersuchung**

#### **Anlage 19**

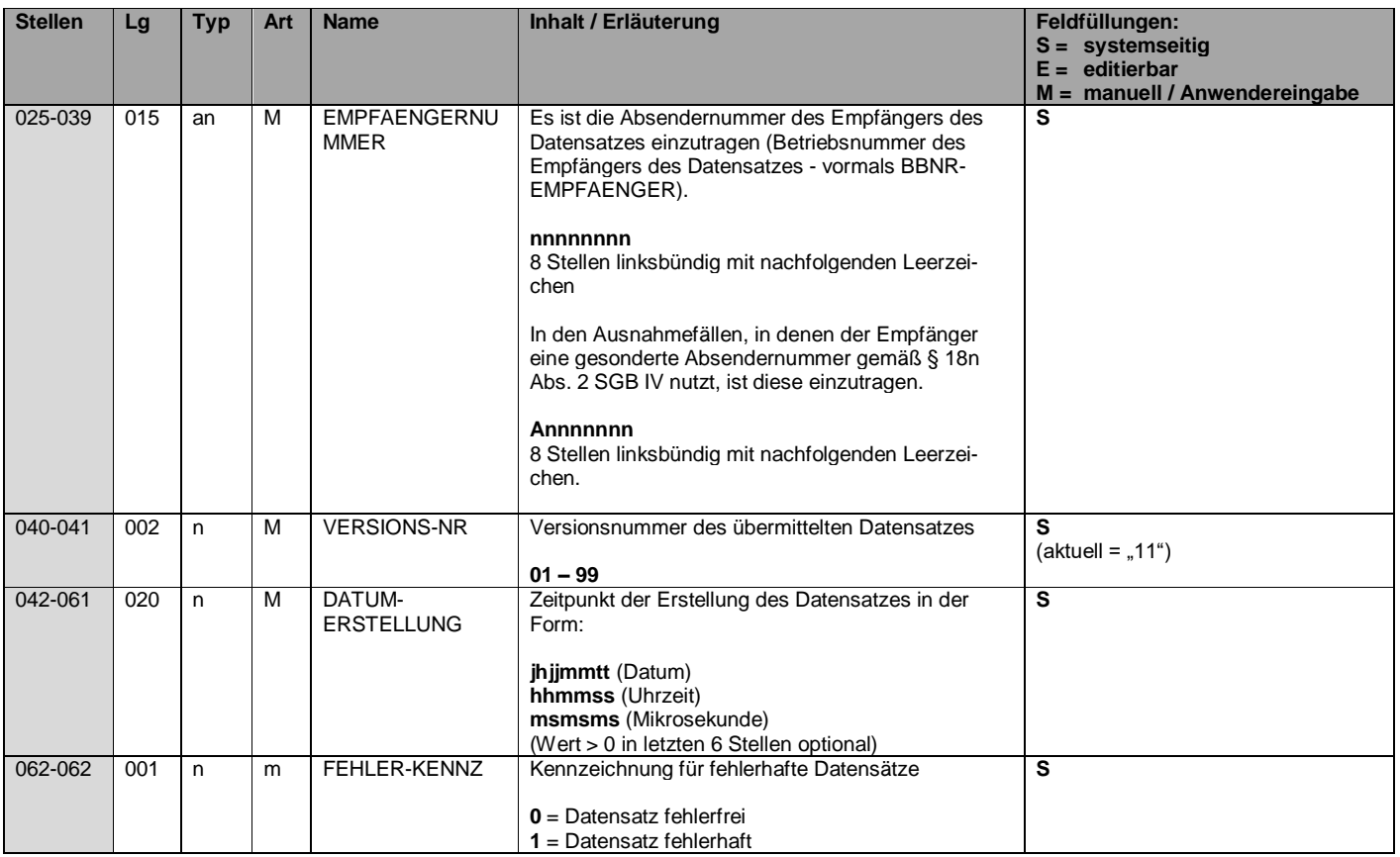

Informationstechnische Servicestelle der Gesetzlichen Krankenversicherung

Stand: 06.11.2023 Seite PH19-11 von PH19-62

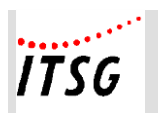

#### **zur Systemuntersuchung**

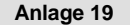

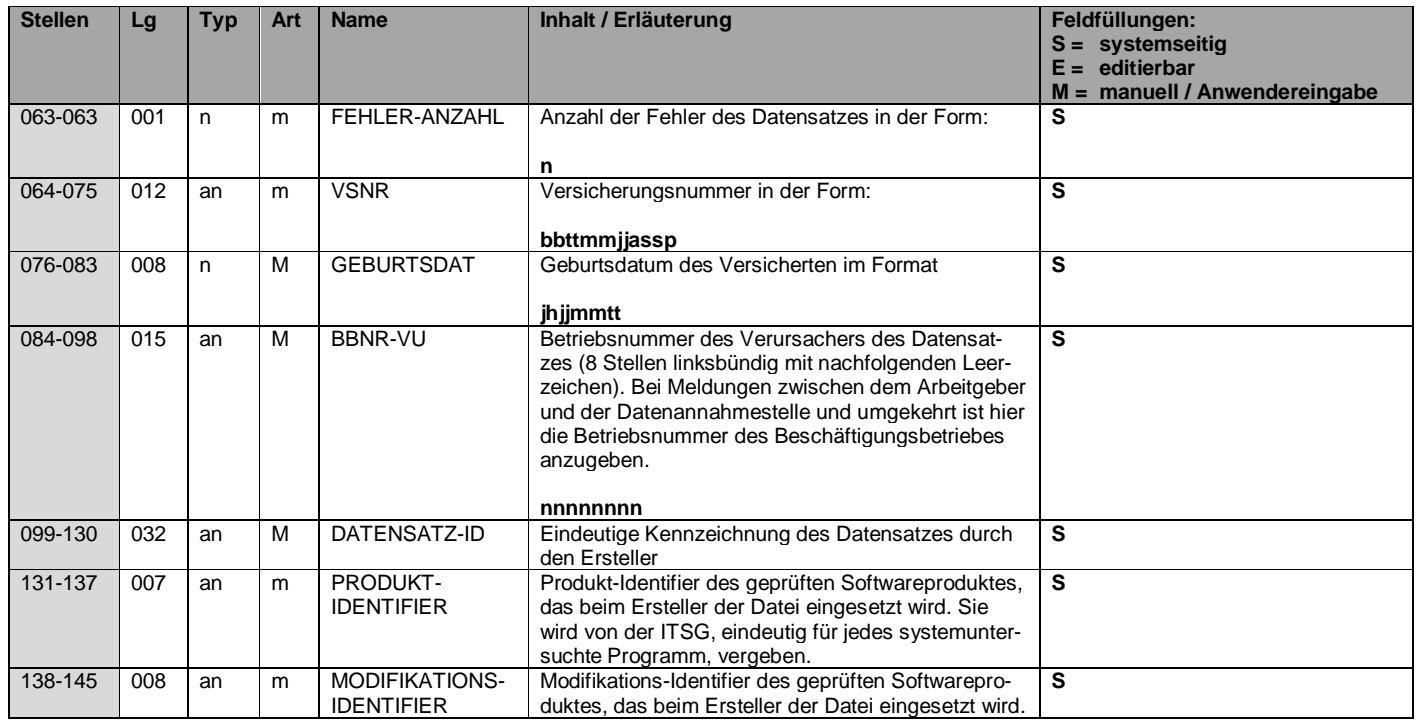

Informationstechnische Servicestelle der Gesetzlichen Krankenversicherung

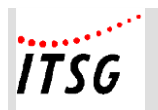

#### **zur Systemuntersuchung**

**Anlage 19**

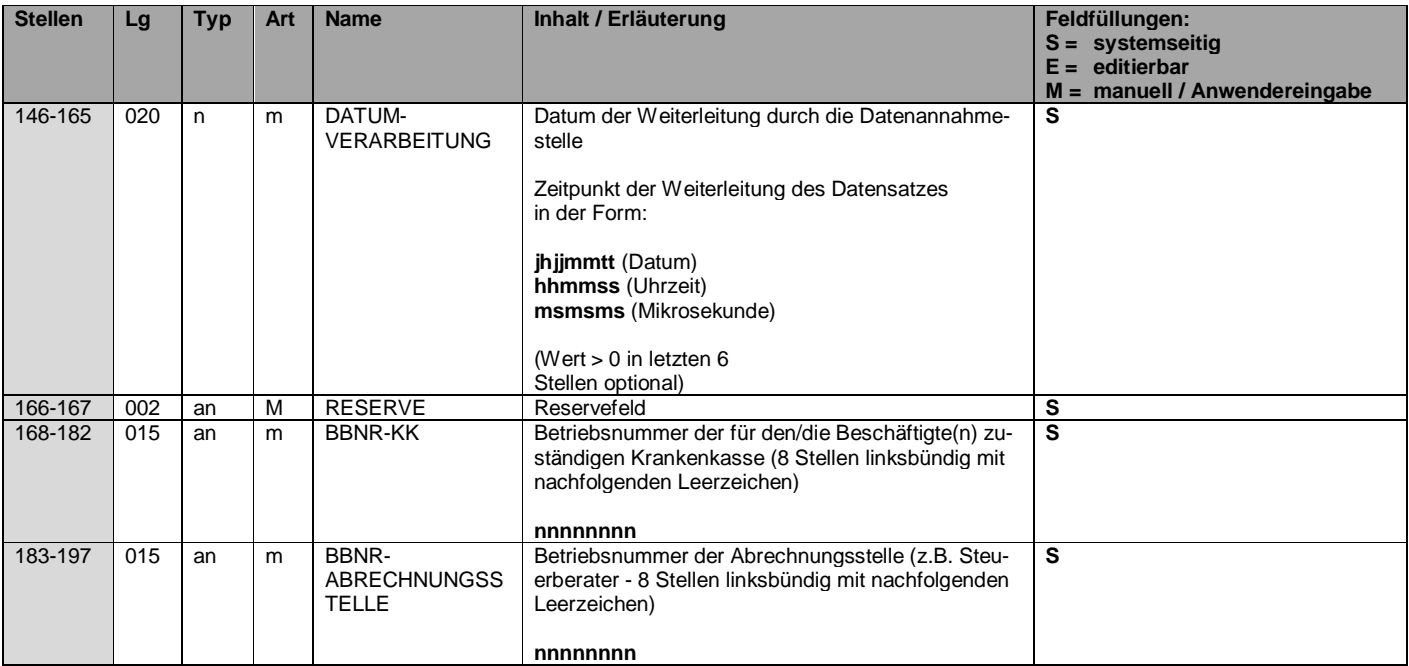

Informationstechnische Servicestelle der Gesetzlichen Krankenversicherung

ausschließlich für interne Nutzung Alle Rechte vorbehalten

Stand: 06.11.2023 Seite PH19-13 von PH19-62

![](_page_22_Picture_0.jpeg)

#### **zur Systemuntersuchung**

**Anlage 19**

![](_page_22_Picture_212.jpeg)

Informationstechnische Servicestelle der Gesetzlichen Krankenversicherung

Stand: 06.11.2023 Seite PH19-14 von PH19-62

![](_page_23_Picture_0.jpeg)

#### **zur Systemuntersuchung**

**Anlage 19**

![](_page_23_Picture_259.jpeg)

Informationstechnische Servicestelle der Gesetzlichen Krankenversicherung

Stand: 06.11.2023 Seite PH19-15 von PH19-62

![](_page_24_Picture_0.jpeg)

#### **zur Systemuntersuchung**

**Anlage 19**

![](_page_24_Picture_239.jpeg)

Informationstechnische Servicestelle der Gesetzlichen Krankenversicherung

![](_page_25_Picture_0.jpeg)

#### **zur Systemuntersuchung**

**Anlage 19**

![](_page_25_Picture_217.jpeg)

Informationstechnische Servicestelle der Gesetzlichen Krankenversicherung

ausschließlich für interne Nutzung Alle Rechte vorbehalten

Stand: 06.11.2023 Seite PH19-17 von PH19-62

![](_page_26_Picture_0.jpeg)

### **zur Systemuntersuchung**

![](_page_26_Picture_122.jpeg)

![](_page_26_Picture_123.jpeg)

Informationstechnische Servicestelle der Gesetzlichen Krankenversicherung

ausschließlich für interne Nutzung Alle Rechte vorbehalten

Stand: 06.11.2023 Seite PH19-18 von PH19-62

![](_page_27_Picture_0.jpeg)

#### **zur Systemuntersuchung**

#### **Anlage 19**

![](_page_27_Picture_197.jpeg)

Informationstechnische Servicestelle der Gesetzlichen Krankenversicherung

![](_page_28_Picture_0.jpeg)

![](_page_28_Picture_101.jpeg)

![](_page_28_Picture_102.jpeg)

Informationstechnische Servicestelle der Gesetzlichen Krankenversicherung

ausschließlich für interne Nutzung Alle Rechte vorbehalten

Stand: 06.11.2023 Seite PH19-20 von PH19-62

![](_page_29_Picture_0.jpeg)

**Anlage 19**

## **Datenbaustein DBAL - Allgemeines**

![](_page_29_Picture_215.jpeg)

Informationstechnische Servicestelle der Gesetzlichen Krankenversicherung

ausschließlich für interne Nutzung Alle Rechte vorbehalten

Stand: 06.11.2023 Seite PH19-21 von PH19-62

![](_page_30_Picture_0.jpeg)

### **zur Systemuntersuchung**

**Anlage 19**

![](_page_30_Picture_200.jpeg)

#### **Formatiert:** Schriftfarbe: Rot

Informationstechnische Servicestelle der Gesetzlichen Krankenversicherung ausschließlich für interne Nutzung Alle Rechte vorbehalten

Stand: 06.11.2023 Seite PH19-22 von PH19-62

![](_page_31_Picture_0.jpeg)

 $\overline{\phantom{a}}$ 

#### **Pflichtenheft**

**zur Systemuntersuchung** 

**Anlage 19**

![](_page_31_Picture_242.jpeg)

Informationstechnische Servicestelle der Gesetzlichen Krankenversicherung

Stand: 06.11.2023 Seite PH19-23 von PH19-62

![](_page_32_Picture_0.jpeg)

![](_page_32_Picture_85.jpeg)

![](_page_32_Picture_86.jpeg)

Informationstechnische Servicestelle der Gesetzlichen Krankenversicherung

ausschließlich für interne Nutzung Alle Rechte vorbehalten

Stand: 06.11.2023 Seite PH19-24 von PH19-62

![](_page_33_Picture_0.jpeg)

**Anlage 19**

## **Datenbaustein DBAE - Arbeitsentgelt**

![](_page_33_Picture_163.jpeg)

Informationstechnische Servicestelle der Gesetzlichen Krankenversicherung ausschließlich für interne Nutzung Alle Rechte vorbehalten

Stand: 06.11.2023 Seite PH19-25 von PH19-62

![](_page_34_Picture_0.jpeg)

![](_page_34_Picture_187.jpeg)

![](_page_34_Picture_188.jpeg)

Informationstechnische Servicestelle der Gesetzlichen Krankenversicherung

ausschließlich für interne Nutzung Alle Rechte vorbehalten

Stand: 06.11.2023 Seite PH19-26 von PH19-62

![](_page_35_Picture_0.jpeg)

### **zur Systemuntersuchung**

![](_page_35_Picture_213.jpeg)

![](_page_35_Picture_214.jpeg)

![](_page_36_Picture_0.jpeg)

![](_page_36_Picture_211.jpeg)

![](_page_36_Picture_212.jpeg)

Informationstechnische Servicestelle der Gesetzlichen Krankenversicherung

ausschließlich für interne Nutzung Alle Rechte vorbehalten

Stand: 06.11.2023 Seite PH19-28 von PH19-62

![](_page_37_Picture_0.jpeg)

### **zur Systemuntersuchung**

**Anlage 19**

![](_page_37_Picture_195.jpeg)

Informationstechnische Servicestelle der Gesetzlichen Krankenversicherung

ausschließlich für interne Nutzung Alle Rechte vorbehalten

Stand: 06.11.2023 Seite PH19-29 von PH19-62

![](_page_38_Picture_0.jpeg)

![](_page_38_Picture_146.jpeg)

![](_page_38_Picture_147.jpeg)

Informationstechnische Servicestelle der Gesetzlichen Krankenversicherung

ausschließlich für interne Nutzung Alle Rechte vorbehalten

Stand: 06.11.2023 Seite PH19-30 von PH19-62

![](_page_39_Picture_0.jpeg)

**Anlage 19**

### **Datenbaustein DBZA - Arbeitszeit**

![](_page_39_Picture_194.jpeg)

Informationstechnische Servicestelle der Gesetzlichen Krankenversicherung

ausschließlich für interne Nutzung Alle Rechte vorbehalten

Stand: 06.11.2023 Seite PH19-31 von PH19-62

![](_page_40_Picture_0.jpeg)

#### **zur Systemuntersuchung**

**Anlage 19**

![](_page_40_Picture_203.jpeg)

Informationstechnische Servicestelle der Gesetzlichen Krankenversicherung

ausschließlich für interne Nutzung Alle Rechte vorbehalten

Stand: 06.11.2023 Seite PH19-32 von PH19-62

![](_page_41_Picture_0.jpeg)

**Anlage 19**

## **Datenbaustein DBEE - Ende Entgeltersatzleistung**

![](_page_41_Picture_174.jpeg)

Informationstechnische Servicestelle der Gesetzlichen Krankenversicherung ausschließlich für interne Nutzung Alle Rechte vorbehalten

Stand: 06.11.2023 Seite PH19-33 von PH19-62

![](_page_42_Picture_0.jpeg)

**Anlage 19**

## **Datenbaustein DBAW - Abwesenheitszeiten ohne Arbeitsentgelt**

![](_page_42_Picture_174.jpeg)

Informationstechnische Servicestelle der Gesetzlichen Krankenversicherung ausschließlich für interne Nutzung Alle Rechte vorbehalten

Stand: 06.11.2023 Seite PH19-34 von PH19-62

![](_page_43_Picture_0.jpeg)

**Anlage 19**

![](_page_43_Picture_100.jpeg)

Informationstechnische Servicestelle der Gesetzlichen Krankenversicherung

ausschließlich für interne Nutzung Alle Rechte vorbehalten

Stand: 06.11.2023 Seite PH19-35 von PH19-62

![](_page_44_Picture_0.jpeg)

**Anlage 19**

### **Datenbaustein DBFR - Angaben zur Freistellung bei Erkrankung / Verletzung des Kindes**

![](_page_44_Picture_201.jpeg)

Informationstechnische Servicestelle der Gesetzlichen Krankenversicherung ausschließlich für interne Nutzung Alle Rechte vorbehalten

Stand: 06.11.2023 Seite PH19-36 von PH19-62

![](_page_45_Picture_0.jpeg)

![](_page_45_Picture_179.jpeg)

![](_page_45_Picture_180.jpeg)

Informationstechnische Servicestelle der Gesetzlichen Krankenversicherung

ausschließlich für interne Nutzung Alle Rechte vorbehalten

Stand: 06.11.2023 Seite PH19-37 von PH19-62

![](_page_46_Picture_0.jpeg)

#### **zur Systemuntersuchung**

#### **Anlage 19**

![](_page_46_Picture_205.jpeg)

Informationstechnische Servicestelle der Gesetzlichen Krankenversicherung

![](_page_47_Picture_0.jpeg)

**zur Systemuntersuchung** 

**Anlage 19**

![](_page_47_Picture_157.jpeg)

**Formatiert:** Schriftfarbe: Rot

Informationstechnische Servicestelle der Gesetzlichen Krankenversicherung

ausschließlich für interne Nutzung Alle Rechte vorbehalten

Stand: 06.11.2023 Seite PH19-39 von PH19-62

![](_page_48_Picture_0.jpeg)

**Anlage 19**

## **Datenbaustein DBUN - Arbeits-/Schul-/Kindergartenunfall**

![](_page_48_Picture_178.jpeg)

Informationstechnische Servicestelle der Gesetzlichen Krankenversicherung ausschließlich für interne Nutzung Alle Rechte vorbehalten

Stand: 06.11.2023 Seite PH19-40 von PH19-62

![](_page_49_Picture_0.jpeg)

![](_page_49_Picture_211.jpeg)

![](_page_49_Picture_212.jpeg)

![](_page_50_Picture_0.jpeg)

**Anlage 19**

### **Datenbaustein DBMU - Entgeltbescheinigung zur Berechnung von Mutterschaftsgeld**

![](_page_50_Picture_207.jpeg)

Informationstechnische Servicestelle der Gesetzlichen Krankenversicherung ausschließlich für interne Nutzung Alle Rechte vorbehalten

Stand: 06.11.2023 Seite PH19-42 von PH19-62

![](_page_51_Picture_0.jpeg)

#### **zur Systemuntersuchung**

**Anlage 19**

![](_page_51_Picture_210.jpeg)

Informationstechnische Servicestelle der Gesetzlichen Krankenversicherung

ausschließlich für interne Nutzung Alle Rechte vorbehalten

Stand: 06.11.2023 Seite PH19-43 von PH19-62

![](_page_52_Picture_0.jpeg)

### **zur Systemuntersuchung**

![](_page_52_Picture_246.jpeg)

![](_page_52_Picture_247.jpeg)

Informationstechnische Servicestelle der Gesetzlichen Krankenversicherung

![](_page_53_Picture_0.jpeg)

### **zur Systemuntersuchung**

**Anlage 19**

![](_page_53_Picture_235.jpeg)

Informationstechnische Servicestelle der Gesetzlichen Krankenversicherung

Stand: 06.11.2023 Seite PH19-45 von PH19-62

![](_page_54_Picture_0.jpeg)

### **zur Systemuntersuchung**

![](_page_54_Picture_219.jpeg)

![](_page_54_Picture_220.jpeg)

Informationstechnische Servicestelle der Gesetzlichen Krankenversicherung

ausschließlich für interne Nutzung Alle Rechte vorbehalten

Stand: 06.11.2023 Seite PH19-46 von PH19-62

![](_page_55_Picture_0.jpeg)

### **zur Systemuntersuchung**

**Anlage 19**

![](_page_55_Picture_212.jpeg)

Informationstechnische Servicestelle der Gesetzlichen Krankenversicherung

![](_page_56_Picture_0.jpeg)

**Anlage 19**

## **Datenbaustein DBVO - Vorerkrankungszeiten**

![](_page_56_Picture_219.jpeg)

Informationstechnische Servicestelle der Gesetzlichen Krankenversicherung ausschließlich für interne Nutzung Alle Rechte vorbehalten

Stand: 06.11.2023 Seite PH19-48 von PH19-62

![](_page_57_Picture_0.jpeg)

### **zur Systemuntersuchung**

#### **Anlage 19**

![](_page_57_Picture_227.jpeg)

Informationstechnische Servicestelle der Gesetzlichen Krankenversicherung

![](_page_58_Picture_0.jpeg)

### **zur Systemuntersuchung**

![](_page_58_Picture_151.jpeg)

![](_page_58_Picture_152.jpeg)

Informationstechnische Servicestelle der Gesetzlichen Krankenversicherung

ausschließlich für interne Nutzung Alle Rechte vorbehalten

Stand: 06.11.2023 Seite PH19-50 von PH19-62

![](_page_59_Picture_0.jpeg)

**Anlage 19**

### **Datenbaustein DBBE - Höhe der beitragspflichtigen Einnahmen (§ 23c SGB IV)**

![](_page_59_Picture_154.jpeg)

Informationstechnische Servicestelle der Gesetzlichen Krankenversicherung ausschließlich für interne Nutzung Alle Rechte vorbehalten

Stand: 06.11.2023 Seite PH19-51 von PH19-62

![](_page_60_Picture_0.jpeg)

**Anlage 19**

### **Datenbaustein DBLT - Zusatzdaten für die Berechnung des Übergangsgeldes bei Leistungen zur Teilhabe**

![](_page_60_Picture_221.jpeg)

Informationstechnische Servicestelle der Gesetzlichen Krankenversicherung

Stand: 06.11.2023 Seite PH19-52 von PH19-62

![](_page_61_Picture_0.jpeg)

### **zur Systemuntersuchung**

![](_page_61_Picture_224.jpeg)

![](_page_61_Picture_225.jpeg)

Informationstechnische Servicestelle der Gesetzlichen Krankenversicherung

![](_page_62_Picture_0.jpeg)

**Anlage 19**

### **Datenbaustein DBSF - Zusatzdaten für die Berechnung der Entgeltersatzleistungen für Seeleute**

![](_page_62_Picture_206.jpeg)

Informationstechnische Servicestelle der Gesetzlichen Krankenversicherung ausschließlich für interne Nutzung Alle Rechte vorbehalten

Stand: 06.11.2023 Seite PH19-54 von PH19-62

![](_page_63_Picture_0.jpeg)

![](_page_63_Picture_101.jpeg)

![](_page_63_Picture_102.jpeg)

Informationstechnische Servicestelle der Gesetzlichen Krankenversicherung

ausschließlich für interne Nutzung Alle Rechte vorbehalten

Stand: 06.11.2023 Seite PH19-55 von PH19-62

![](_page_64_Picture_0.jpeg)

**Anlage 19**

### **Datenbaustein DBTK - Zusatzdaten für die Berechnung der Entgeltersatzleistungen bei Bezug von Transfer-Kurzarbeitergeld**

![](_page_64_Picture_212.jpeg)

Informationstechnische Servicestelle der Gesetzlichen Krankenversicherung ausschließlich für interne Nutzung Alle Rechte vorbehalten

Stand: 06.11.2023 Seite PH19-56 von PH19-62

![](_page_65_Picture_0.jpeg)

**Anlage 19**

## **Datenbaustein DBAP - Ansprechpartner**

![](_page_65_Picture_197.jpeg)

Informationstechnische Servicestelle der Gesetzlichen Krankenversicherung ausschließlich für interne Nutzung Alle Rechte vorbehalten

Stand: 06.11.2023 Seite PH19-57 von PH19-62

![](_page_66_Picture_0.jpeg)

#### **zur Systemuntersuchung**

#### **Anlage 19**

![](_page_66_Picture_261.jpeg)

Informationstechnische Servicestelle der Gesetzlichen Krankenversicherung

Stand: 06.11.2023 Seite PH19-58 von PH19-62

![](_page_67_Picture_0.jpeg)

**zur Systemuntersuchung** 

**Anlage 19**

![](_page_67_Picture_77.jpeg)

Informationstechnische Servicestelle der Gesetzlichen Krankenversicherung

ausschließlich für interne Nutzung Alle Rechte vorbehalten

Stand: 06.11.2023 Seite PH19-59 von PH19-62

![](_page_68_Picture_0.jpeg)

**Anlage 19**

### **Datenbaustein DBID - Identifikationsdaten**

![](_page_68_Picture_135.jpeg)

Informationstechnische Servicestelle der Gesetzlichen Krankenversicherung ausschließlich für interne Nutzung Alle Rechte vorbehalten

Stand: 06.11.2023 Seite PH19-60 von PH19-62

![](_page_69_Picture_0.jpeg)

**Anlage 19**

#### **Fehlzeiten und deren Ableitung der möglichen EEL-Abgabegründe**

#### **Vorbemerkung:**

Es ist nicht zwingend erforderlich Fehlzeiten als Auslöser für eine EEL-Meldung zu verwenden, wenn dies jedoch erfolgt, dann kann der nachfolgenden Aufstellung entnommen werden, welcher Abgabegrund bei einer Fehlzeit zulässig ist.

![](_page_69_Picture_248.jpeg)

Informationstechnische Servicestelle der Gesetzlichen Krankenversicherung

ausschließlich für interne Nutzung Alle Rechte vorbehalten

Stand: 06.11.2023 Seite PH19-61 von PH19-62

# $\frac{1}{1}$

#### **Pflichtenheft zur Systemuntersuchung**

**Anlage 19**

![](_page_70_Picture_109.jpeg)

Informationstechnische Servicestelle der Gesetzlichen Krankenversicherung

ausschließlich für interne Nutzung Alle Rechte vorbehalten

Stand: 06.11.2023 Seite PH19-62 von PH19-62